## 说明

自动化任务日志用于记录各项服务器操作的执行情况,如创建、升级、重启、开机、关机、重设密码、重 设VNC密码等操作。

| $\Box$<br>业务                       |                                     | ◎ 首页 / 业务 / 云服务器 / 自动化列表 / 自动化日志<br>自动化日志 |                    |       |                        |                                                                                                    |              |                        |                        |                                                                                                    |                           |      |                               |                |  |
|------------------------------------|-------------------------------------|-------------------------------------------|--------------------|-------|------------------------|----------------------------------------------------------------------------------------------------|--------------|------------------------|------------------------|----------------------------------------------------------------------------------------------------|---------------------------|------|-------------------------------|----------------|--|
| △ 云服务器<br>$\sim$<br>业务列表           | 查询<br>任务ID<br>搜索关键词<br>$\checkmark$ |                                           |                    |       |                        |                                                                                                    |              |                        |                        |                                                                                                    |                           |      |                               | ≫ 高级筛选         |  |
| 续费降配列表                             | 任务ID                                |                                           | 操作员                | 服务器ID | 服务器IP                  | 宿主机IP                                                                                                    | 操作类型         | 创建时间                   | 发送时间                   | 执行状态                                                                                                    | 返回时间                      | 执行耗时 | 任务状态                          | 提作             |  |
| 快照列表                               | 182                                 |                                           | <b>COMPANY</b>     |       | <b>START OF THE </b>   | <b><i><u>START OF THE</u></i></b>                                                                                                    | 前人工制除        | 2019-10-18<br>17:42:15 | 2019-10-18<br>17:42:16 | 执行成功                                                                                                    | 2019-10-18<br>17:42:16    | 0秒   | 已完成                           | <b>COL</b>     |  |
| 自动化列表<br>宿主机异常记录                   | 181                                 |                                           | <b>COMMERCIAL</b>  | ٠     | the advice of the Con- |                                                                                                    | <b>面人工删除</b> | 2019-10-18<br>17:40:15 | 2019-10-18<br>17:40:16 | 执行成功                                                                                                    | 2019-10-18<br>17:40:16    | 0秒   | 已完成                           | $\sim$         |  |
| 8 服务器托管<br>$\widehat{\phantom{a}}$ | 180                                 |                                           | <b>COMMERCIAL</b>  |       | <b>THE R. P. LEWIS</b> | <b><i><u>START OF THE START OF THE START OF THE START OF THE START OF THE START OF THE START OF THE START OF THE START OF THE START OF THE START</u></i></b> | 前人工制除        | 2019-10-18<br>17:39:15 | 2019-10-18<br>17:39:16 | 执行成功                                                                                                    | 2019-10-18<br>17:39:16    | 0秒   | 已完成                           | <b>Service</b> |  |
| 业务列表<br>机房授权管理                     | 179                                 |                                           | <b>COMMERCIAL</b>  |       | <b>STURE OF STR</b>    | ---                                                                                                    | 前人工删除        | 2019-10-18<br>17:32:15 | 2019-10-18<br>17:32:16 | 执行成功                                                                                                    | 2019-10-18<br>17:32:16    | 0秒   | 已完成                           | $\sim$         |  |
| 预约隆配管理                             | 178                                 |                                           | <b>START</b>       |       | <b>TOUR OF THE</b>     | <b><i><u>START OF THE START OF THE START OF THE START OF THE START OF THE START OF THE START OF THE START OF THE START OF THE START OF THE START</u></i></b> | 前人工制除        | 2019-10-18<br>17:28:15 | 2019-10-18<br>17:28:16 | 执行成功                                                                                                    | 2019-10-18<br>17:28:16    | 0秒   | 已完成                           | $\sim$         |  |
| 人工服务管理<br>■ 裸金属服务器 へ               | 177                                 |                                           | <b>COMMERCIAL</b>  |       | <b>START OF THE 24</b> | <b>MARINE</b>                                                                                                    | <b>位人工删除</b> | 2019-10-18<br>17:20:15 | 2019-10-18<br>17:20:17 | 执行成功                                                                                                    | 2019-10-18<br>17:20:17    | 0秒   | 已完成                           | $\sim$         |  |
| 业务列表                               | 176                                 |                                           | <b>COMMERCIAL</b>  |       | <b>START STATE</b>     | <b><i><u>START OF THE START OF THE START OF THE START OF THE START OF THE START OF THE START OF THE START OF THE START OF THE START OF THE START</u></i></b> | <b>3回收关机</b> | 2019-10-16<br>22:06:15 | 2019-10-16<br>22:06:16 | 执行成功                                                                                                    | 2019-10-16<br>22:06:19    | 3秒   | 已完成                           | $\sim$         |  |
| 预约降配管理<br>人工服务管理                   | 175                                 |                                           | <b>COMPANY</b>     |       | <b>START OF ANY</b>    | <b>START OF THE</b>                                                                                                    | □ 国收关机       | 2019-10-16<br>19:47:15 | 2019-10-16<br>19:47:16 | 执行成功                                                                                                    | 2019-10-16 1秒<br>19:47:17 |      | 已完成                           | $\sim$         |  |
| 自动化列表                              | 174                                 |                                           | <b>COMMERCIAL</b>  |       | <b>START STATE</b>     | <b><i>MARK MARK</i></b>                                                                                                    | <b>3回收关机</b> | 2019-10-16<br>18:06:15 | 2019-10-16<br>18:06:16 | 执行成功                                                                                                    | 2019-10-16<br>18:06:19    | 3秒   | 已完成                           | $\sim$         |  |
| 8. 负载均衡<br>$\wedge$<br>实例管理        | 173                                 |                                           | <b>COMPA</b>       |       | <b>START OF ART</b>    |                                                                                                    | △回收关机        | 2019-10-16<br>17:46:15 | 2019-10-16<br>17:46:16 | 执行成功                                                                                                    | 2019-10-16<br>17:46:18    | 2秒   | 日完成                           | $\sim$         |  |
| 证书管理                               |                                     |                                           | 共 252 条,每页显示行 10 V |       |                        |                                                                                                    |              |                        |                        | $\begin{array}{ c c c c c c c c } \hline \rule{0pt}{1ex} & \rule{0pt}{1ex} & \rule{0$ |                           |      | 8 9 10 11 12 13 > > 別 跳转至 8 页 | 确定             |  |

位置:【业务】-【云服务器】-【自动化列表】

## 执行状态说明及相关解决方法

## 一直待发送

1. 检查是否配置[计划任务](https://www.apayun.com/doc/182), 详见计划任务

2. 检查是否配置[Redis](https://www.apayun.com/doc/123.html)<sup>[]详见</sup>Redis

3. 检查云服务器执行队列设置, 参数设置是否太小, 位置:【系统】-【全局设置】-【自动化】-【云服务 器自行队列设置】

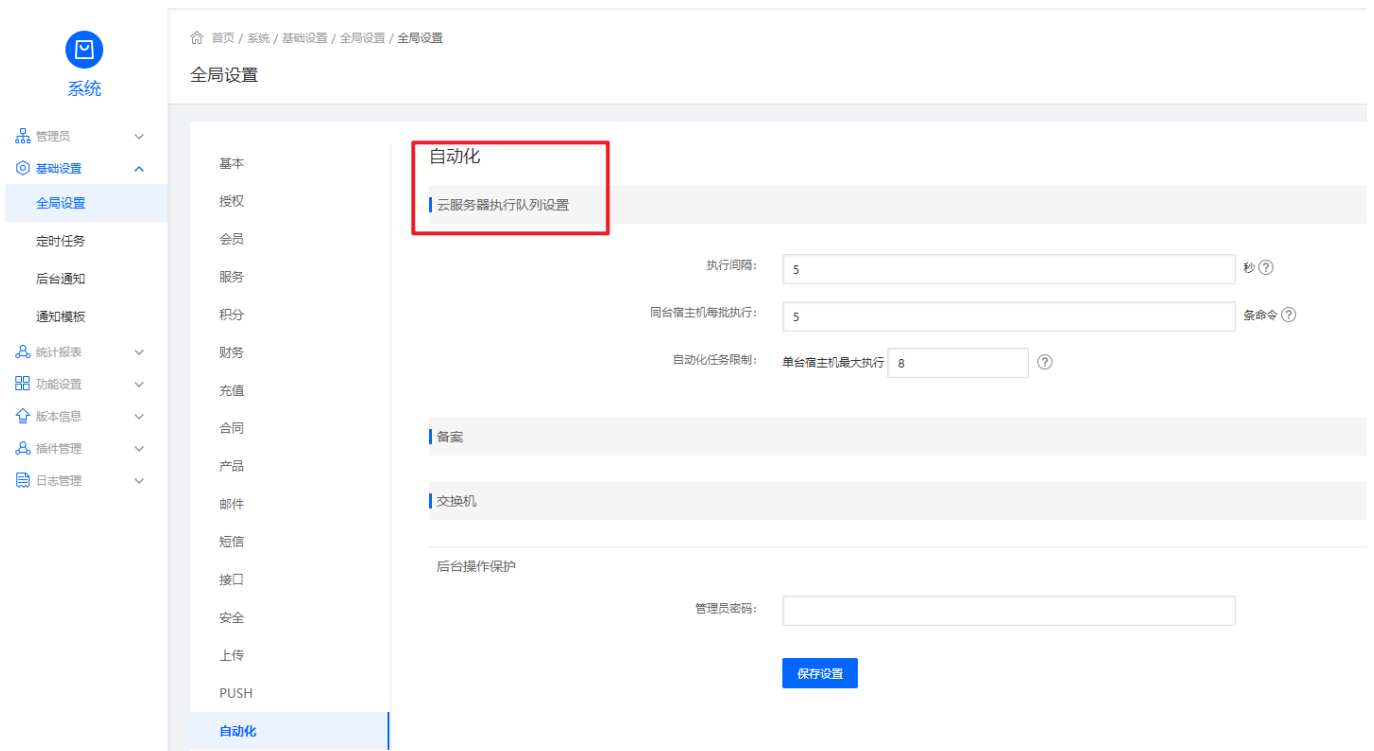

## 命令已发送,执行超时/执行失败

执行超时: 预定时间内(默认10分钟)被控未执行完任务或者未返回结果,需要登录宿主机检查被控日志 查看超时原因

VMware CentOS受控日志[]/usr/local/VMR/log/tasklog/服务器ID.log

VMware Windows受控日志:D:ZKEYSZVMwarelogTaskLog服务器ID.log

主控请求受控日志[]/usr/local/VMR/log/request.log

受控回调主控日志[]/usr/local/VMR/log/response.log

#### [执行超时排查指引文档](https://www.apayun.com/doc/706.html)

<br /> 首页 / 业务 / 云服务器 / 自动化列表 / 自动化日志

# 执行失败/接口错误: 任务执行失败, 根据失败提示解决。

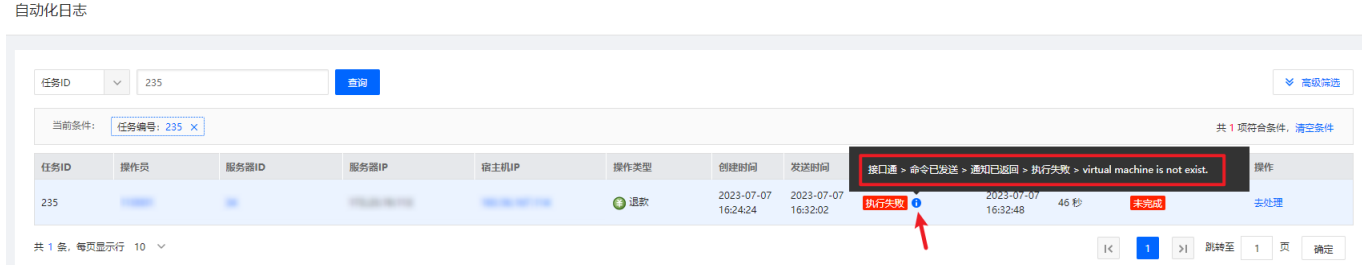

常见错误提示:

template does not exist

原因:系统模板文件不存在

解决方法:

查看模板目录是否存在以及目录下是否有镜像文件,镜像文件 .vmdk .vmx 后缀文件。

查看模板目录名称和后台录入的镜像目录名称是否匹配,如[]/D/template/CentOS[]目录名称输入CentOS

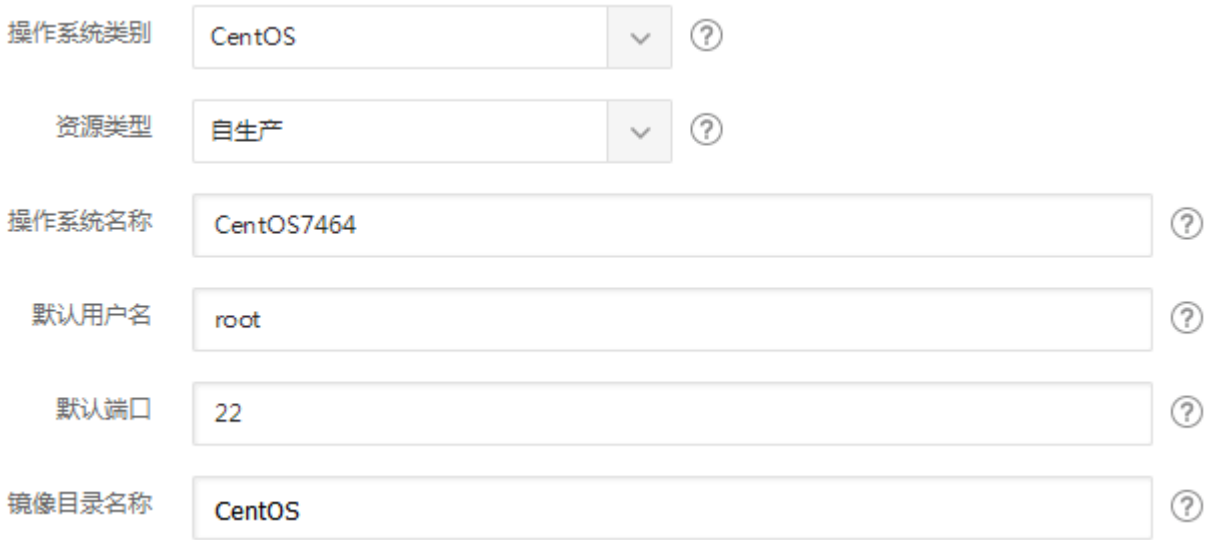

接口不通:宿主机不通,检查宿主机网络或者被控服务是否正常,主控的宿主机配置是否正确。

接口繁忙:命令重复发送, 点击操作栏的【去处理】-【确认完成】。

## 人工服务

创建或重装等自动化任务出现异常时,在人工介入解决异常后点击操作栏的【去处理】-【确认完成】即 可,云服务器的状态恢复正常。